# **Produção de Vídeo com o Movie Maker: Um Estudo Sobre o Envolvimento dos Alunos de 9.º Ano na Aprendizagem**

Sónia Catarina Silva Cruz Universidade do Minho Braga

soniacatarinacruz@gmail.com

Ana Amélia Amorim Carvalho Universidade do Minho **Braga** aac@iep.uminho.pt

# **RESUMO**

A presente comunicação reflecte sobre a utilização do Movie Maker em contexto educativo e a consequente publicação online por forma a promover situações de aprendizagem. De seguida, descreve-se o estudo efectuado no qual foi utilizado o Movie Maker para os alunos apresentarem os seus trabalhos inquirindose sobre a forma como encararam essa tarefa, bem como sobre a disponibilização online no YouTube dos seus trabalhos.

#### **Keywords**

Windows Movie Maker, Aprendizagem colaborativa, Perspectiva construtivista da aprendizagem.

# **1. INTRODUÇÃO**

Existem hoje outros espaços privilegiados que articulam o jovem, o mundo e a escola, pelo que se torna vital que a escola estabeleça ponte com outros universos de informação e se abrir a outras situações de aprendizagem. A geração ".com" com que diariamente os professores convivem espera muito mais das aulas do que simplesmente ouvir o que o professor tem para dizer. Eles negam o papel de agentes passivos na construção da sua aprendizagem. Eles querem intervir, desempenhar um papel principal, ser o eixo central da sua formação.

As inovações tecnológicas devem provocar mudanças no quotidiano escolar. Torna-se vital que em sala de aula se use e se aprenda a utilizar as novas tecnologias quer utilitários, software específico ou a utilização consciente da World Wide Web.

Porém, sabemos que a rapidez das inovações tecnológicas nem sempre corresponde à capacitação dos professores para a sua utilização, o que muitas vezes resulta na utilização inadequada ou na falta de uso dos recursos tecnológicos disponíveis mas, não tendo mais o monopólio de criação e transmissão de conhecimentos, exige-se à escola e ao professor, em particular, a missão de orientar os percursos individuais no saber e contribuir para o desenvolvimento de competências.

Tal, implica uma redefinição do papel do professor, do estilo de ensino, das concepções de aprendizagem e um novo papel dos intervenientes no processo de ensino aprendizagem colocando o aluno como "pivô, quer o trabalho envolva projectos […] de pesquisa, troca de informações […]; quer envolva projectos colaborativos à base de recolha, análise, interpretação e partilha de dados […] com vista à resolução de um problema" [D'Eça, 1998].

Tradicionalmente, o uso do vídeo na escola está associado à transmissão de informações, onde um conjunto de informações técnicas são "ilustradas" com imagens e sons não passando de um instrumento de tradução dos discursos de especialistas para a transmissão de informações a um público jovem. Por esta razão acreditamos que o uso do vídeo na escola está longe do ideal de participação dos alunos na construção da sua aprendizagem. Kaplún [1997] identifica esta abordagem instrumental dos meios de comunicação como um processo de transmissão de informações a serem memorizadas. Neste modelo, a educação é entendida como um processo de transmissão unidirecional de mensagens de um emissor a um receptor, que é considerado um receptáculo de informações.

Para Moran [1995], o vídeo está umbilicalmente ligado à televisão e a um contexto de lazer, e entretenimento, que passa imperceptivelmente para a sala de aula. Por vezes, sabemos que "vídeo na aula", na cabeça dos alunos significa descanso e não "aprender", o que modifica a postura e as expectativas em relação ao seu uso. Precisamos aproveitar essa expectativa positiva para atrair o aluno para os nossos objectivos pedagógicos.

A introdução do vídeo tende a ser entendida como uma fonte da qual se espera a mera transmissão de um conhecimento pronto, já estabelecido pelos mestres. Daí que podemos equipar espaços educativos com os melhores equipamentos, mas o problema continuará dado que não reside na infra-estrutura tecnológica, mas na concepção do projecto pedagógico [Kaplún, 1997]. Kaplún [1997] defende um modelo de educação alternativo ao modelo transmissor. O autor propõe uma prática educativa que coloca como base do processo de ensino-aprendizagem a participação activa dos alunos, os sujeitos da educação. Educar é envolver-se numa múltipla rede social de interacções [Kaplún, 1997].

# **2. O MOVIE MAKER EM CONTEXTO EDUCATIVO: OBJECTIVOS PARA A SUA UTILIZAÇÃO**

O Windows Movie Maker (WMM) é uma aplicação simples de edição de vídeo incluída no sistema operativo Windows XP com a qual é possível importar segmentos de vídeo, analógicos ou digitais, cortá-los, ordená-los, acrescentar legendas, transições e outros efeitos e, no final, gravar o resultado num ficheiro que possa ser enviado por e-mail ou gravado no disco do computador, em CD ou DVD [Marques, 1995]. Com uma lógica de funcionamento semelhante às pastas do Windows XP, este software de edição de vídeo da Microsoft possibilita diversas opções pedagógicas interdisciplinares. Dramatizar situações históricas e registar processos de pesquisa, são alguns dos exemplos de sua utilização.

Este software ajuda a estimular a criatividade do aluno, ao mesmo tempo que confere ao aluno o estatuto de autor. Através do WMM, os alunos podem tornar-se os realizadores de filmes, criar os seus próprios argumentos, dramatizar um texto, criar histórias, tendo ao dispor vários cenários que podem ser utilizados a partir de diferentes perspectivas. Os alunos podem criar trabalhos originais e criativos respondendo às exigências curriculares disciplinares e não-disciplinares ao mesmo tempo que estão motivados para a aprendizagem de conteúdos em particular.

Utilizar este tipo de ferramentas cognitivas implica uma mudança acerca de como os computadores devem ser usados nas salas de aula [Jonassen, 2007]. Só pode haver conhecimento, quando os alunos são chamados a conhecer, a construir e não quando são chamados apenas a memorizar o conteúdo apresentado pelo professor. De seguida apresentamos o método utilizado nas nossas aulas com a utilização do software WMM e os objectivos pedagógicos subjacentes à sua utilização.

## **3. O ESTUDO**

Este estudo teve como objectivo averiguar o impacto da produção de vídeo no processo de ensino aprendizagem como forma de desenvolver as competências essenciais de acordo com o currículo nacional. Em particular atentou-se na promoção da pesquisa histórica em grupo, no tratamento de informação, na utilização da tecnologia informática ao serviço da História, na publicação na Web, bem como na divulgação e partilha do conhecimento histórico através do envolvimento directo da turma [Abrantes, 2001].

#### **3.1 Caracterização da amostra**

A amostra integrou 27 sujeitos que frequentavam a disciplina de História no Externato Maria Auxiliadora, do 9º ano de escolaridade. No início do estudo, passou-se um questionário a fim de averiguar o nível da literacia informática da amostra. A partir dos resultados do questionário foi possível concluir que esta revela conhecimentos básicos da funcionalidade de manuseamento do computador enquanto ferramenta de trabalho, sendo que a totalidade da amostra está familiarizada com a Internet, uma vez que 96% afirma "navegar" com regularidade na Web. Esta regularidade é evidenciada pelo uso diário do computador por 74% dos alunos. A partir desta caracterização foinos possível aferir as apetências da amostra para com a ferramenta de trabalho sendo que o facto de ter usado pela primeira vez o computador antes de entrar para a escola e fazer dele instrumento de uso diário, permitiu ao professor inferir que estavam assegurados os conhecimentos básicos sobre esta tecnologia. Quanto ao conhecimento e domínio do software em questão (WMM) apenas dois alunos (7,4%) tinham conhecimento desta aplicação do Windows XP, que em entrevista, referiram conhecer o software que tentaram explorar mas não realizaram nenhuma produção de vídeo.

#### **3.2 Descrição do Estudo**

O estudo decorreu durante o ano lectivo de 2006/2007 e foi efectuado em seis aulas.

Na primeira aula os alunos tomaram conhecimento da actividade proposta pelo docente e os objectivos deste para a realização da mesma. Assim, para compreender o tema "As mutações na estrutura social e nos costumes no início do século XX", os alunos podiam optar pelos subtemas: *i)* A emancipação feminina, *ii)* Os loucos anos 20 e *iii)* A cultura de massas e *mass media*.

Foram constituídos os grupos de trabalho tendo cada um escolhido o seu subtema.

Assim, dentro do subtema "A emancipação feminina", os grupos abordaram a vida de *Marilyn Monroe*, *Virginia Woolf*, *Carmen Miranda* e *Coco Chanel*. No subtema "Os loucos anos 20" os grupos trabalharam *A nova mulher*, *Ella Fitzgerald*, *O Tango* e *Louis Amstrong*. No subtema "A cultura de massas e mass media" foram abordados os seguintes temas: Os *mass media*, *A Cultura Popular*, *A Banda Desenhada: Walt Disney* e *O cinema e Charlie Chaplin*.

Foi solicitado aos alunos que trabalhassem o subtema escolhido a partir da pesquisa na Web e o resultado do trabalho deveria ser apresentado com recurso ao Movie Maker, software ensinado em aulas anteriores.

Na última aula, os trabalhos foram publicados online com recurso à ferramenta YouTube. Procedeu-se à apresentação dos diferentes trabalhos efectuados e a amostra respondeu ao questionário de opinião.

# **3.3 Técnicas e Instrumentos de Recolha de dados**

As técnicas de recolha de dados utilizadas neste estudo foram o inquérito, a observação e a análise documental.

Desenvolveram-se dois questionários, um designado por Ficha de Literacia Informática para aquilatar os conhecimentos informáticos da amostra. O segundo questionário, preenchido no final do estudo, inquiriu a opinião dos sujeitos sobre a produção do vídeo e sua disponibilização online, incidindo sobre cinco dimensões: a ferramenta, a construção da aprendizagem, a publicação online, a visualização dos vídeos produzidos e a estratégia de ensino utilizada.

A observação permitiu, ao docente, registar em cada aula os comportamentos dos sujeitos durante a produção e publicação do vídeo, nomeadamente, o interesse dos alunos no desenrolar do trabalho de grupo e as dificuldades/problemas manifestadas pelos alunos durante a realização do trabalho e trocados entre si os endereços do alojamento dos seus vídeos no YouTube.

# **3.4 Apresentação e análise de resultados**

A partir dos dados obtidos pela ficha de literacia informática foinos possível proceder à caracterização da amostra quanto ao domínio quer do computador como instrumento de trabalho quer da navegação na Web e ainda do conhecimento da aplicação WMM, como já referimos.

De seguida, apresentamos os dados obtidos no questionário de opinião, por dimensão.

#### *3.4.1 Ferramenta: Windows Movie Maker*

Através do questionário pôde constatar-se que a maioria dos sujeitos (77,7%) referiu que aprender a trabalhar com o Windows Movie Maker foi fácil enquanto que 18,5% considerou essa aprendizagem acessível. Na verdade, o software é tão fácil de usar que o seu processo de manipulação é praticamente intuitivo. O processo de desenvolvimento é, por si só, estimulante e lúdico aos alunos, que se envolvem com as produções ao mesmo tempo em que aprendem diferentes conteúdos. No entanto, um aluno referiu que a aprendizagem desta ferramenta foi difícil [Tabela 1].

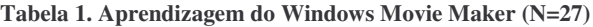

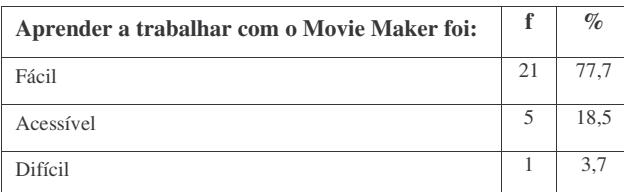

Acreditamos que o facto de o Windows Movie Maker ter uma interface clara e intuitiva, semelhante ao funcionamento das pastas do Windows XP foi um factor decisivo para a rápida compreensão da lógica de funcionamento por parte dos alunos.

#### *3.4.2 Aprendizagem*

O facto de os alunos terem de construir um vídeo sobre o tema "As mutações na estrutura social e nos costumes no início do século XX", parece tê-los ajudado no desenvolvimento quer de competências gerais, quer de competências específicas da História.

**Tabela 2. Aprendizagem com a realização do trabalho no Movie Maker**

| O facto de ter de<br>construir um vídeo                                     | <b>Sim</b> |      | <b>Em Parte</b> |      | Não      |      |
|-----------------------------------------------------------------------------|------------|------|-----------------|------|----------|------|
| sobre o tema ajudou-me<br>a:                                                | f          | $\%$ | f               | $\%$ | f        | $\%$ |
| Pesquisar e seleccionar<br>com cuidado fontes de<br>informação              | 21         | 77,7 | 6               | 22,2 | $\Omega$ | 0,0  |
| Sintetizar as ideias<br>principais                                          | 21         | 77,7 | 6               | 22,2 | $\Omega$ | 0,0  |
| Pesquisar e seleccionar<br>imagens válidas de acordo<br>com o tema do vídeo | 22         | 81,4 | $\overline{5}$  | 18,5 | $\Omega$ | 0,0  |
| Relacionar a informação<br>dos textos com as imagens                        | 22         | 81,4 | 5               | 18,5 | $\Omega$ | 0,0  |
| Compreender os factos<br>históricos em estudo                               | 19         | 70,3 | 8               | 29,6 | $\Omega$ | 0,0  |
| Produzir textos com rigor e<br>qualidade                                    | 17         | 62,9 | 10              | 37,0 | $\Omega$ | 0,0  |

Os alunos referiram que essa tarefa os ajudou não só a pesquisar e a seleccionar com cuidado fontes de informação, bem como a sintetizar as ideias principais (77,7%). A maioria dos inquiridos (81,4%) afirmou que a construção do vídeo os ajudou a pesquisar e a seleccionar imagens válidas de acordo com o tema do vídeo e a relacionar a informação dos textos com as imagens (81,4%). Já 70,3% refere que a actividade os ajudou a compreender os factos históricos em estudo e 62,9% a produzir textos com rigor e qualidade [Tabela 2]. Alguns alunos referem que o facto de ter de construir um vídeo os ajudou, "só em parte" a pesquisar, seleccionar, sintetizar e relacionar informação. Este item "em parte" deve entender-se no sentido que o aluno considera que a actividade proposta os ajudou a desenvolver determinadas competências que já conheciam, mas consideram que aperfeiçoaram essas técnicas. Quando, por exemplo, 29,6% dos alunos indicou que construir um vídeo com recurso ao Movie Maker os ajudou a compreender os factos históricos em estudo, os sujeitos referem-se ao facto de que a construção do vídeo apurou o conhecimento que eles obtiveram aquando da pesquisa do conteúdo [Tabela 2].

Das principais dificuldades apontadas pelos alunos para o desenvolvimento do seu tema, e de acordo com a categorização feita, após a análise das respostas, 25,9% refere que a maior dificuldade sentida foi encontrar imagens adequadas ao seu tema, 18,5% teve alguns problemas técnicos (por vezes o computador em que trabalhavam tinha dificuldade em manter-se ligado quando estava a ser usado o WMM) [Tabela 3]. Pesquisar e organizar correctamente a informação, bem como sintetizar as ideias principais foram enunciados por 11,1% como outras dificuldades no desenvolvimento do tema. Seleccionar a informação (3,7%), escolher uma personagem para destacar o tema (7,4%) e ter encontrado informação diversa (3,7%) foram referenciados por outros alunos como a maior dificuldade no desenvolvimento do seu tema. Os restantes 18,5% não encontraram quaisquer dificuldades no desenvolvimento do tema.

**Tabela 3. Principais dificuldades no desenvolvimento do tema (N=27)**

| Principais dificuldades<br>sentidas<br>$\mathbf{a}$<br>desenvolver o tema | f              | $\mathcal{O}_0$ |
|---------------------------------------------------------------------------|----------------|-----------------|
| Encontrar imagens adequadas                                               | 7              | 25,9            |
| Sintetizar as ideias principais                                           | 3              | 11,1            |
| Problemas técnicos                                                        | 5              | 18,5            |
| Seleccionar a informação                                                  | 1              | 3,7             |
| Pesquisar e organizar correctamente a informação                          | 3              | 11,1            |
| Escolher uma personagem para destacar o tema                              | $\overline{c}$ | 7,4             |
| Contradição de informação encontrada nos sites<br>pesquisados             | $\mathbf{1}$   | 3,7             |
| Nenhuma dificuldade                                                       | 5              | 18.5            |

Dos inquiridos, 59,2% referiu que a realização do vídeo aumentou o seu interesse pela História e 37% afirma que só em parte isso acontece, enquanto um aluno refere que a realização do vídeo não aumentou o seu interesse pela História [Tabela 4].

**Tabela 4. O vídeo e a História (N=27)**

| A realização do vídeo aumentou o meu<br>interesse pela História: |    | $\mathcal{Q}_0$ |
|------------------------------------------------------------------|----|-----------------|
| Sim                                                              | 16 | 59.2            |
| Em Parte                                                         | 10 | 37.0            |
| Não                                                              |    | 3,7             |

#### *3.4.3 Publicação Online*

Quando foi questionado aos alunos se conheciam algum site para a publicação online de vídeos, em particular, o YouTube dado que foi considerado a melhor invenção do ano pela revista americana Time, a totalidade da amostra afirmou ter conhecimento da ferramenta, sendo, no entanto, que apenas 29,6% tinha registo no referido site [Tabela 5] e apenas um aluno já tinha publicado um vídeo na sua conta pessoal, produzido com recurso ao telemóvel.

**Tabela 5. Conhecimento da ferramenta YouTube (N=27)**

| Conhecimento/Registo da ferramenta<br>YouTube | f  | $\%$ |
|-----------------------------------------------|----|------|
| Sim                                           | 27 | 100  |
| Com Registo no YouTube                        | 8  | 29,6 |
| Não                                           | 0  | 0,0  |
| Sem Registo no YouTube                        | 19 | 70,3 |

Questionados sobre se gostariam de partilhar outros vídeos didácticos produzidos no YouTube, 92,5% afirmou estar interessado em fazê-lo e 7,4% refere não querer fazê-lo pois não gosta de partilhar vídeos na Web. Os alunos que gostariam de publicar trabalhos seus online, apontam diferentes razões: 44,4% deseja publicar o seu trabalho na Web, 29,6% quer partilhar o seu trabalho com os outros e 14,8% apenas considera o facto aliciante [Tabela 6].

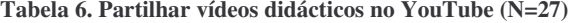

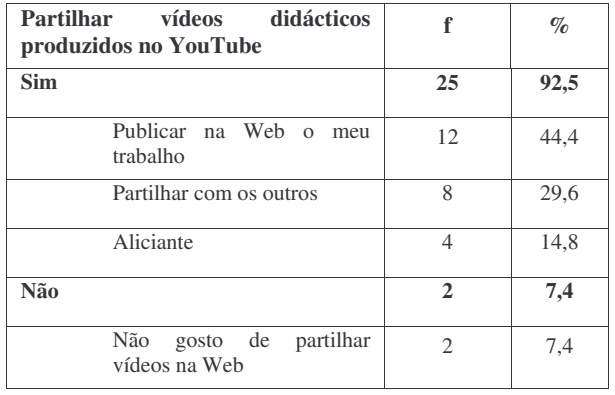

## *3.4.4 Visualização dos vídeos produzidos pelos outros grupos de trabalho*

Questionados sobre se viram os vídeos produzidos pelos colegas, a maioria da amostra indicou tê-lo feito (85,1%) exceptuando-se quatro alunos (14,8%) [Tabela 7].

**Tabela 7. Visualização dos vídeos produzidos (N=27)**

| Viu os vídeos produzidos |    | $\mathcal{O}_0$ |
|--------------------------|----|-----------------|
| Sim                      | 23 | 85.1            |
| Não                      |    | 14.8            |

Dos alunos que viram os vídeos produzidos pelos colegas (n=23), 66,6% afirmou que a visualização desses filmes aumentou os seus conhecimentos históricos e 18,5% dos inquiridos mencionou que só em parte essa visualização aumentou os seus conhecimentos históricos [Tabela 8].

**Tabela 8. Os vídeos produzidos e os meus conhecimentos históricos (N=23)**

| Os vídeos produzidos pelos outros grupos<br>conhecimentos<br>aumentaram<br>meus<br>OS —<br>históricos | f  | $\%$ |
|----------------------------------------------------------------------------------------------------|----|------|
| Sim                                                                                                   | 18 | 66.6 |
| Em Parte                                                                                              |    | 18,5 |
| Não                                                                                                   |    | 0.0  |

Dos alunos que viram os vídeos produzidos pelos colegas (n=23), as preferências de 22 alunos recaem sobre o facto de esses vídeos serem fáceis de perceber (18,5%), queriam aprender os novos temas (18,5%), tinham curiosidade em saber o que os colegas fizeram (37%) e queriam aprender a relacionar o seu tema de estudo com o dos colegas (7,4%) [Tabela 9].

**Tabela 9. Visualização dos vídeos produzidos**

| Gostei de ver porque:                                            |    | $\mathcal{Q}_0$ |
|------------------------------------------------------------------|----|-----------------|
| Eram fáceis de perceber                                          |    | 18,5            |
| Queria aprender os novos temas                                   |    | 18,5            |
| Tinha curiosidade em saber o que eles<br>fizeram                 | 10 | 37,0            |
| Queria aprender a relacionar o meu tema de<br>estudo com o deles |    | 7,4             |

Apenas um aluno referiu que não gostou de ver os vídeos "*porque alguns deles não dava para ler pois eram muito rápidos e outros passavam duas vezes a mesma coisa*" (016).

#### *3.4.5 Estratégia de Ensino Utilizada*

A actividade proposta com o Windows Movie Maker de realizar um vídeo sobre "As mutações na estrutura social e nos costumes no início do século XX", foi considerada uma experiência, pela maioria dos inquiridos, desafiante (88,8%) e por 11,1% como pouco desafiante [Tabela 10].

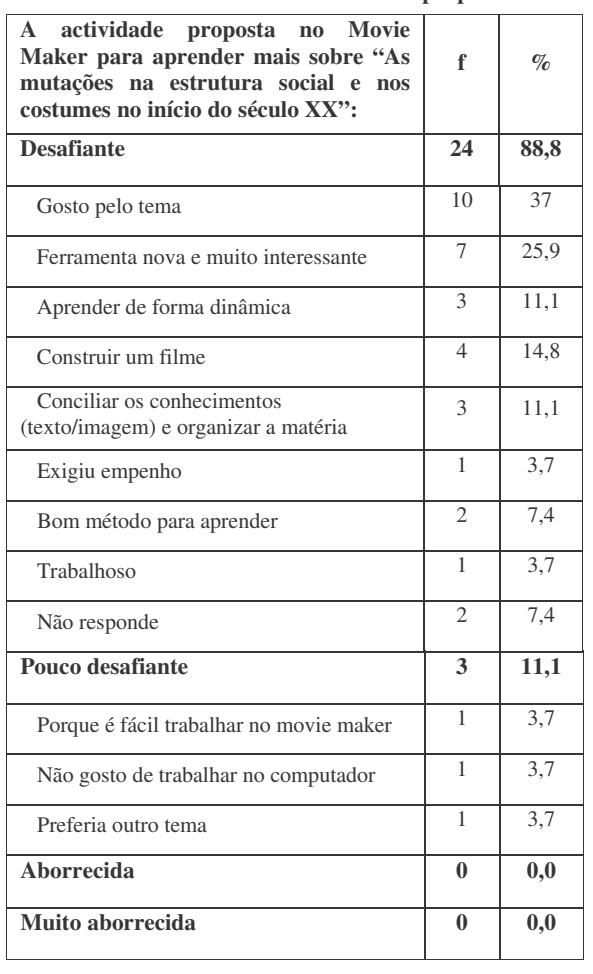

**Tabela 10. Interesse na actividade proposta**

Dos alunos que consideraram desafiante a actividade proposta para o estudo do tema "As mutações na estrutura social e nos costumes no início do século XX", 37% aponta que o gosto pelo tema foi a principal razão para se sentirem desafiados, 25,9% porque a ferramenta era uma novidade e parecia interessante, 14,8% por estarem a construir um filme, aprenderem de forma dinâmica e conciliar os conhecimentos foi o factor mais desafiante para 11,1 % da amostra na realização deste trabalho. Outros alunos referiram que a actividade exigiu deles empenho e muito trabalho (3,7%). Já 7,4 % da amostra refere que a actividade proposta foi um bom método para aprender sobre "As mutações na estrutura social e nos costumes no início do século XX".

Os alunos que consideraram esta actividade pouco desafiante (11,1%) apontam razões como o ter sido muito fácil trabalhar com o Movie Maker e logo não constituiu um desafio (3,7%), enquanto outros referem que gostariam de ter trabalhado outro tema (3,7%) ou ainda justificam que a actividade não lhe foi desafiante pois não apreciam trabalhar com o computador (3,7%). Embora o não apreciar trabalhar com computadores não determine que a actividade proposta não seja desafiante, esse facto condicionou a predisposição desse aluno para se envolver na tarefa, constante ao longo do ano na maioria das tarefas solicitadas.

Nenhum aluno considerou a actividade aborrecida ou muito aborrecida.

## **3.5 Análise documental**

Relativamente à análise documental dos trabalhos produzidos pelos grupos, verificou-se que a maioria dos grupos revelou rigor científico respondendo com eficácia e seriedade aos objectivos propostos.

Os vídeos produzidos pelos alunos revelaram criatividade e dinamismo, apresentando os factos históricos subjacentes aos seus temas [Figuras 1 e 2].

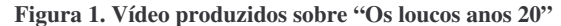

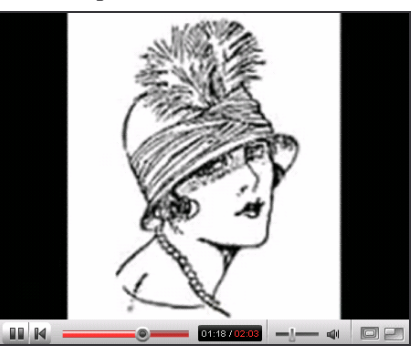

**Figura 2. Vídeo produzidos sobre "A Banda Desenhada: Walt Disney"**

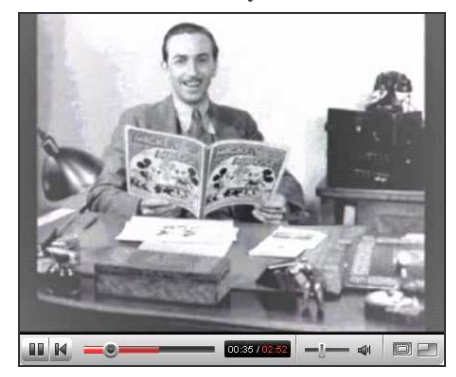

Ao longo da realização do trabalho, verificou-se que os grupos tiveram o cuidado de procurar fontes credíveis para suportar as suas afirmações. Saber história envolve, de facto, maior complexidade mental do que a simples compreensão das ideias feitas que o professor ou o manual queira transmitir [Barca, 2002].

Desta forma, os alunos tiveram possibilidade de pesquisar online, cruzar informações, seleccionar imagens e músicas para a construção do vídeo que resultou numa produção de pares única.

Os progressos tecnológicos e o contributo das ciências da educação colocam ao alcance dos professores e dos alunos ferramentas inovadoras para o processo de ensino e aprendizagem que, correctamente aplicadas, podem colaborar para a criação de um papel activo e eficaz na construção da sua aprendizagem.

# **4. CONCLUSÃO DO ESTUDO**

Este estudo envolveu os alunos na aprendizagem, dado ter-lhes agradado a ideia de produzirem um vídeo e contribuiu para a promoção do desenvolvimento de competências gerais e específicos definidas no currículo nacional.

Os alunos são envolvidos num desafio que não é exclusivamente da aula, mas sim algo com visibilidade externa. O aluno é o protagonista, o produtor do filme. A tarefa não é apenas para entregar ao professor, mas para ser reconhecida tanto na escola quanto fora dela. Ao mesmo tempo, o professor deixa de estar preocupado apenas em ensinar, mas consegue mediar com mais eficácia o processo para que os alunos aprendam. Segundo Martins [2006] "os alunos gostam e envolvem-se em tarefas quando podem produzir e socializar algo que é reconhecido socialmente. Por isso podem aprender muito quando têm a oportunidade de criar um blog, um Podcast, um jornal da escola ou um vídeo […]. Trata-se de uma proposta pedagógica baseada em algo que é produzido socialmente fora da escola: elaboração, construção, edição e socialização de um vídeo utilizando o software Windows Movie Maker" [Martins, 2006].

Através da criação e edição do trabalho no WMM, cada grupo ficou incumbido de tratar sobre um tema específico "As mutações na estrutura social e nos costumes no início do século XX". A análise, a partir das fontes disponibilizadas na Web, exigiu deles, uma reflexão sobre o tratamento dado à informação sendo que a maioria dos alunos compreendeu o que havia sido solicitado.

Para realizarem a tarefa, os alunos tiveram que desenvolver várias competências, nomeadamente, pesquisar, analisar, sintetizar, ler diferentes fontes e cruzar informações para produzir um trabalho final. Concluímos que este refinamento de competências possibilitou a construção de uma visão do facto histórico trabalhado.

Pela observação dos grupos, constatamos que à medida que o trabalho ia sendo construído gerava-se interactividade entre o grupo e sempre que elementos do grupo discordavam, tinham que negociar entre eles uma resolução, responsabilizando-se, assim, pela construção do seu processo de aprendizagem.

Este estudo confirma não só a importância de tirar partido dos recursos da Web, das ferramentas como o YouTube, como de

software como o WMM para o desenvolvimento de competências definidas pelo currículo nacional.

# **5. REFERÊNCIAS**

- [1] Abrantes, P. (coord.), *Currículo nacional do Ensino Básico – Competências essenciais*, 2001. Disponível em: http://www.dgidc.minedu.pt/public/compessenc\_pdfs/pt/Historia.pdf. (consultado em 1.05.2007).
- [2] Barca, I., *A aula oficina em História*. In Actas do Colóquio sobre Questões Curriculares. Braga: Universidade do Minho, 2002.
- [3] D'Eça, T., *NetAprendizagem - A Internet na Educação*. Porto: Porto Editora, 1998.
- [4] Jonassen, D., *Computadores, Ferramentas Cognitivas Desenvolver o pensamento crítico nas escolas*. Porto: Porto Editora, 2007.
- [5] Kaplún, M., *De médio y fines em comunicación*. Chasqui Revista Latinoamericana de Comunicación. Quito: Centro Internacional de Estudios Superiores de Comunicación para América Latina (CIESPAL), 1997. Disponível em: http://www.comunica.org/chasqui/kaplun.htm. (consultado em 26.05.2007).
- [6] Marques, A., *Windows Movie Maker*. Colecção: Software obrigatório. Lisboa: Centro Atlântico, 2005.
- [7] Martins, M., *Criando Histórias Digitais*. 2006. Disponível em http://www.vivenciapedagogica.com.br. (consultado em 10/05/2007).
- [8] Moran, J., *O vídeo na sala de aula*. 1995. Disponível em: http://www.eca.usp.br/prof/moran/vidsal.htm (consultado em 26.05.2007).
- [9] Revista TIME (edição de 13 de Novembro de 2006). Disponível em: http://pt.wikipedia.org/wiki/YouTube (consultado em 30.05.2007).